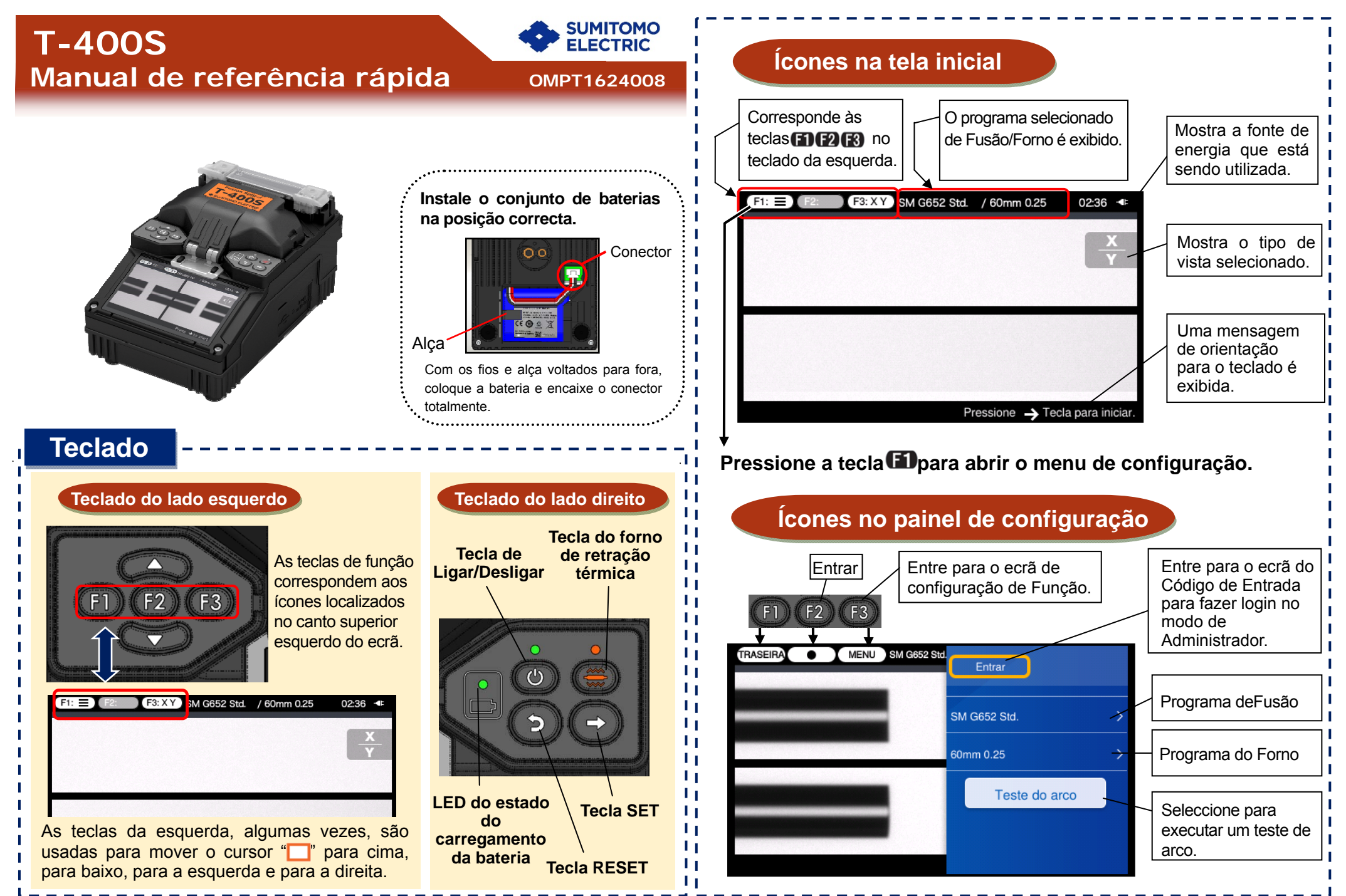

**Ver.1.01** 

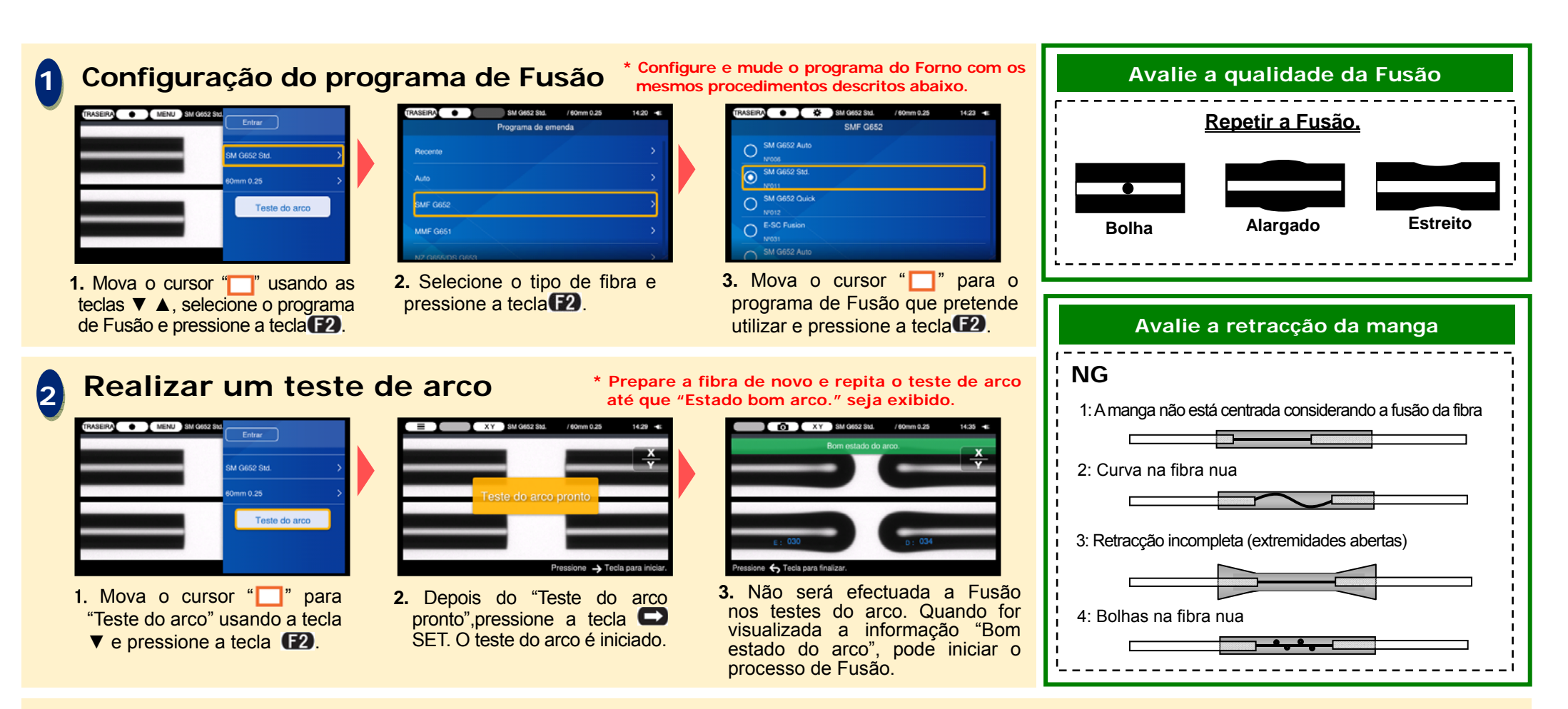

## **3Iniciar o processo da Fusão/Iniciar ciclo de aquecimento**

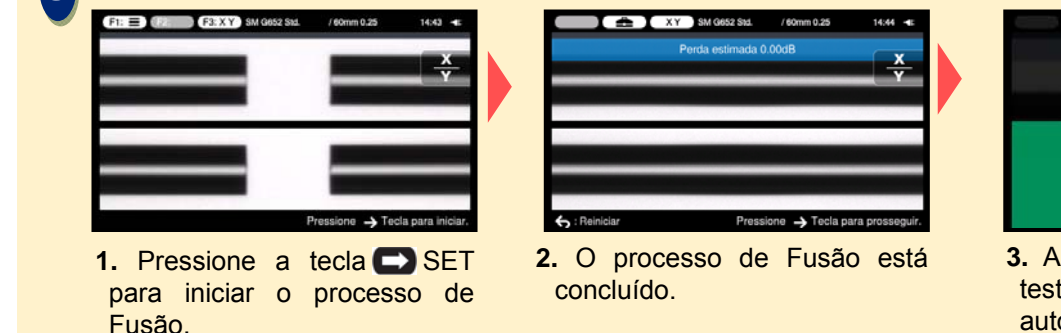

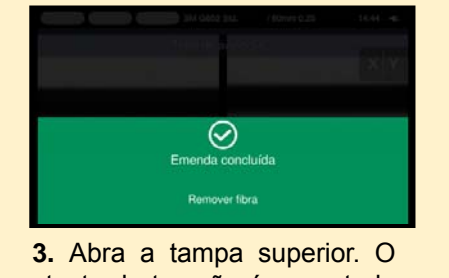

te de tracção é executado automaticamente.

Remova a fibra da Máquina de Fusão. Posicione a manga de proteção sobre a fusão e coloque a fibra no forno de retracção térmica.

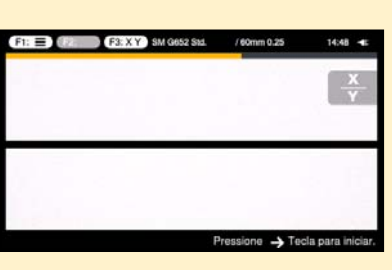

**4.** Pressione a tecla do forno de retração térmica **compara iniciar** o processo de aquecimento.

Sumitomo Electric Industries, Ltd. reserva-se o direito de alterar a especificação ou o projeto, sem aviso prévio e, portanto, pode não coincidir com o conteúdo deste quia de referência rápida. E & OE Para instruções e funções de operação mais detalhadas, consulte o Manual de Utilizador. O Manual de Utilizador pode ser obtido através de http://www.rim-plus.sei.co.jp/index.html